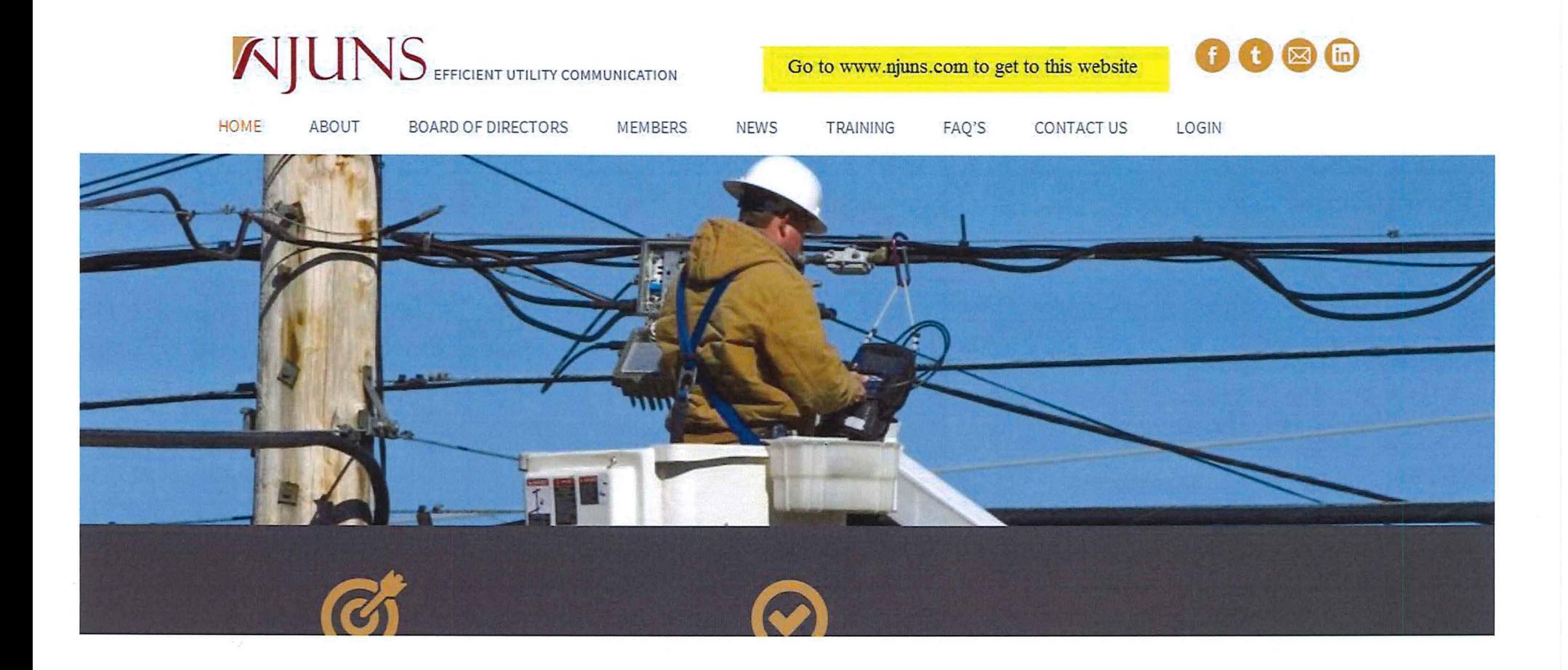

**Cable / Fiber** 

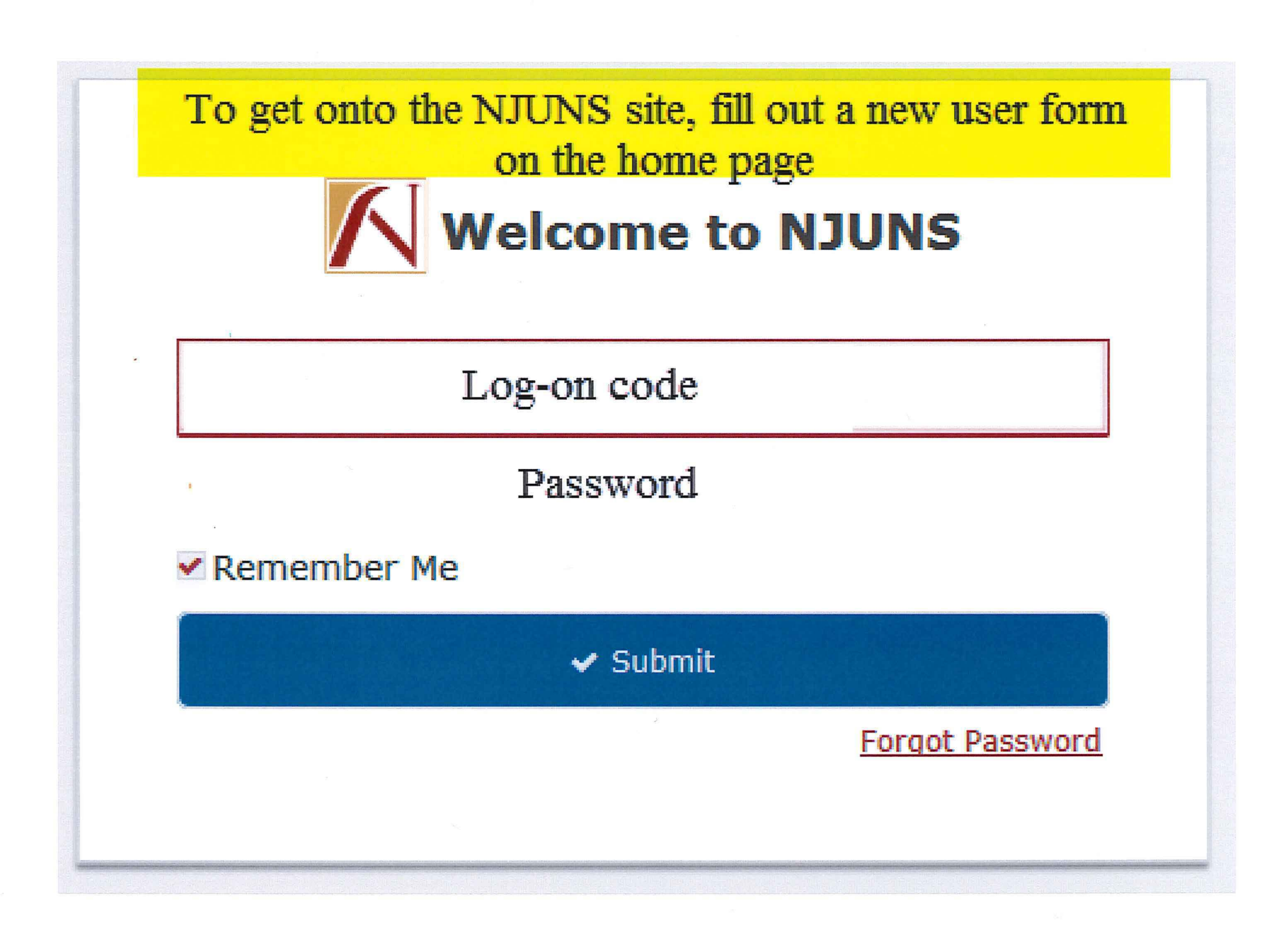

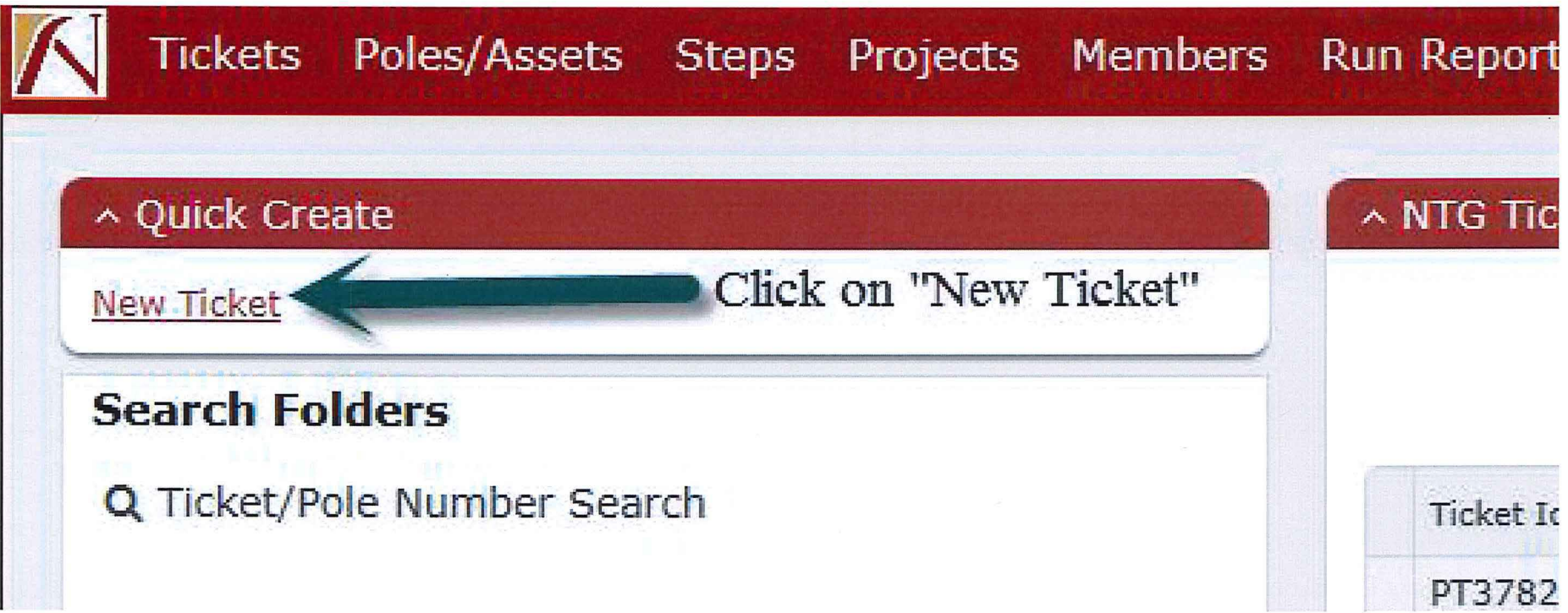

 $\mathbb R$  . The set of the set of the set of the set of the set of the set of the set of the set of the set of the set of the set of the set of the set of the set of the set of the set of the set of the set of the set of the

 $\label{eq:3.1} \mathcal{G} = \mathcal{G} \times \mathcal{G} \times \mathcal{$ 

 $\mathcal{L}^{\text{max}}_{\text{max}}$  and  $\mathcal{L}^{\text{max}}_{\text{max}}$ 

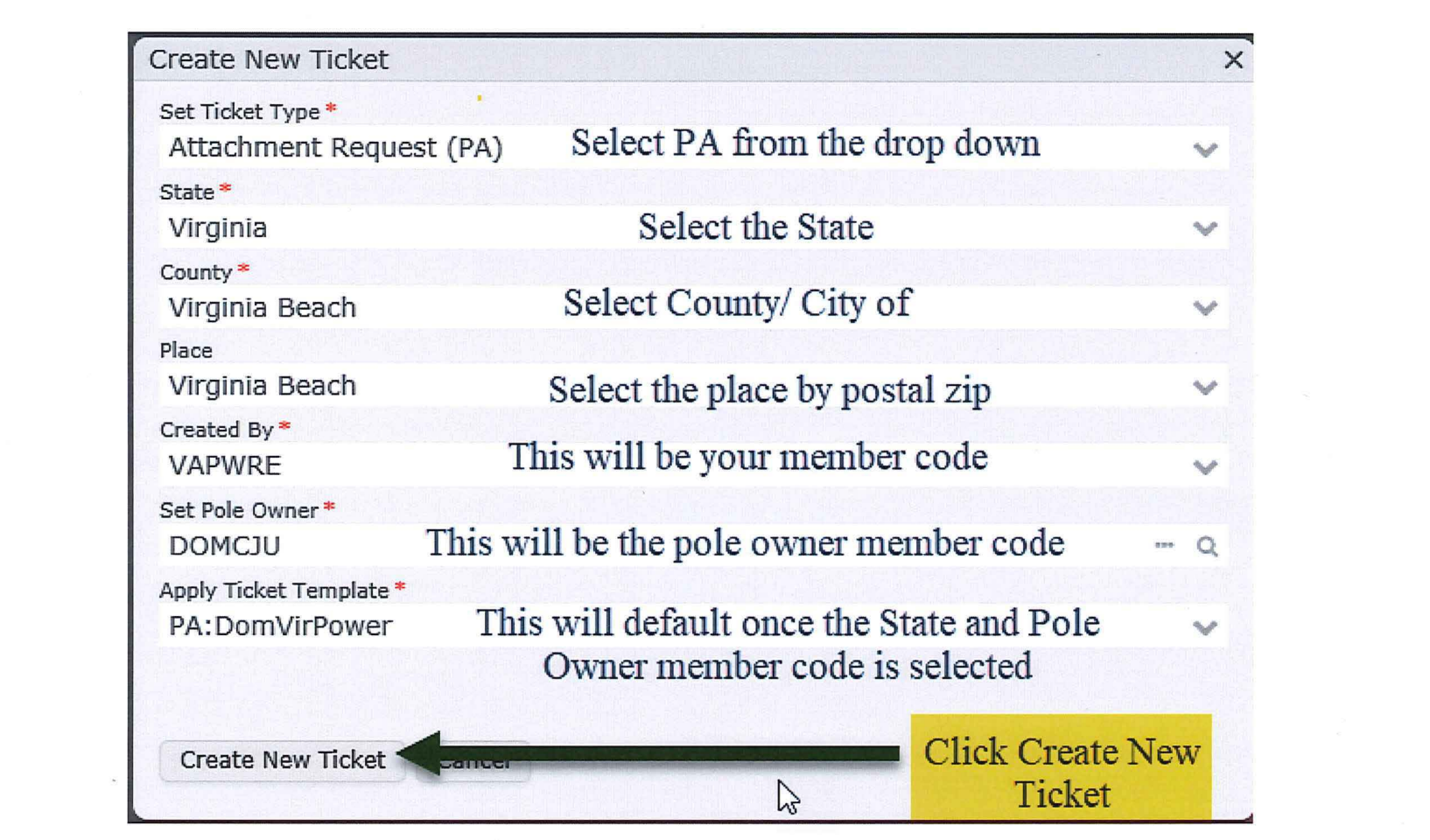

 $\label{eq:1.1} \begin{array}{ll} \mathbb{N} & \mathbb{N} \\ \mathbb{N} & \mathbb{N} \end{array}$ 

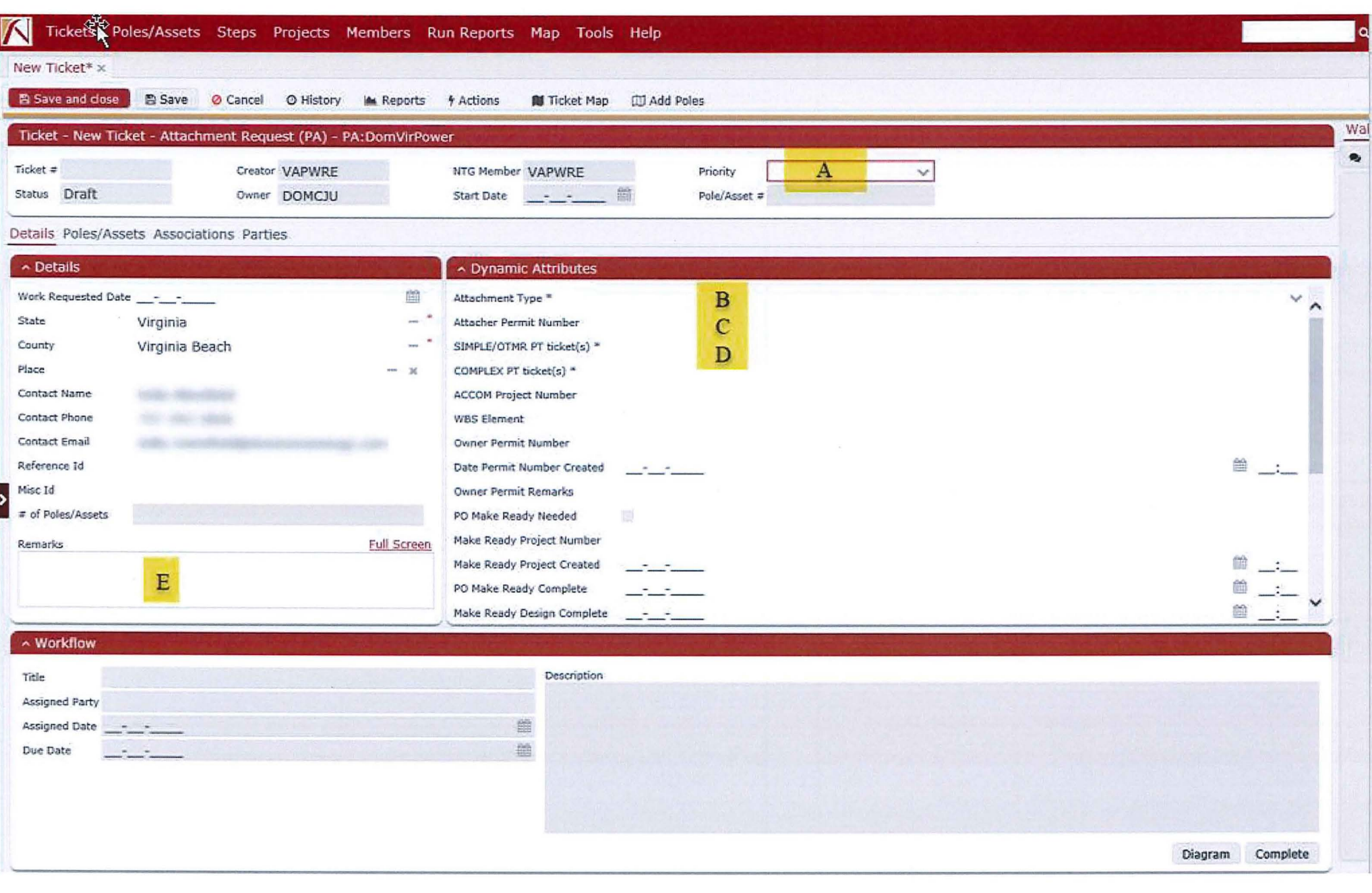

Instructions for Letters A – E on Slide 5

A is the priority code for the job. This number is set between 1-9 with 1 being the most urgent to 9 being the least urgent.

B is the attachment type. Click on the drop down arrow and pick from the list the kind of attachment you plan to install.

C is your permit reference number.

D for OTMR (one touch make ready), choose simple or complex based on the FCC explanation.. These lines should have your PT NJUNS Ticket number, address and zip code of the location where OTMR will be performed.

E is the Remarks field for you to put instructions that you need for us to know about.

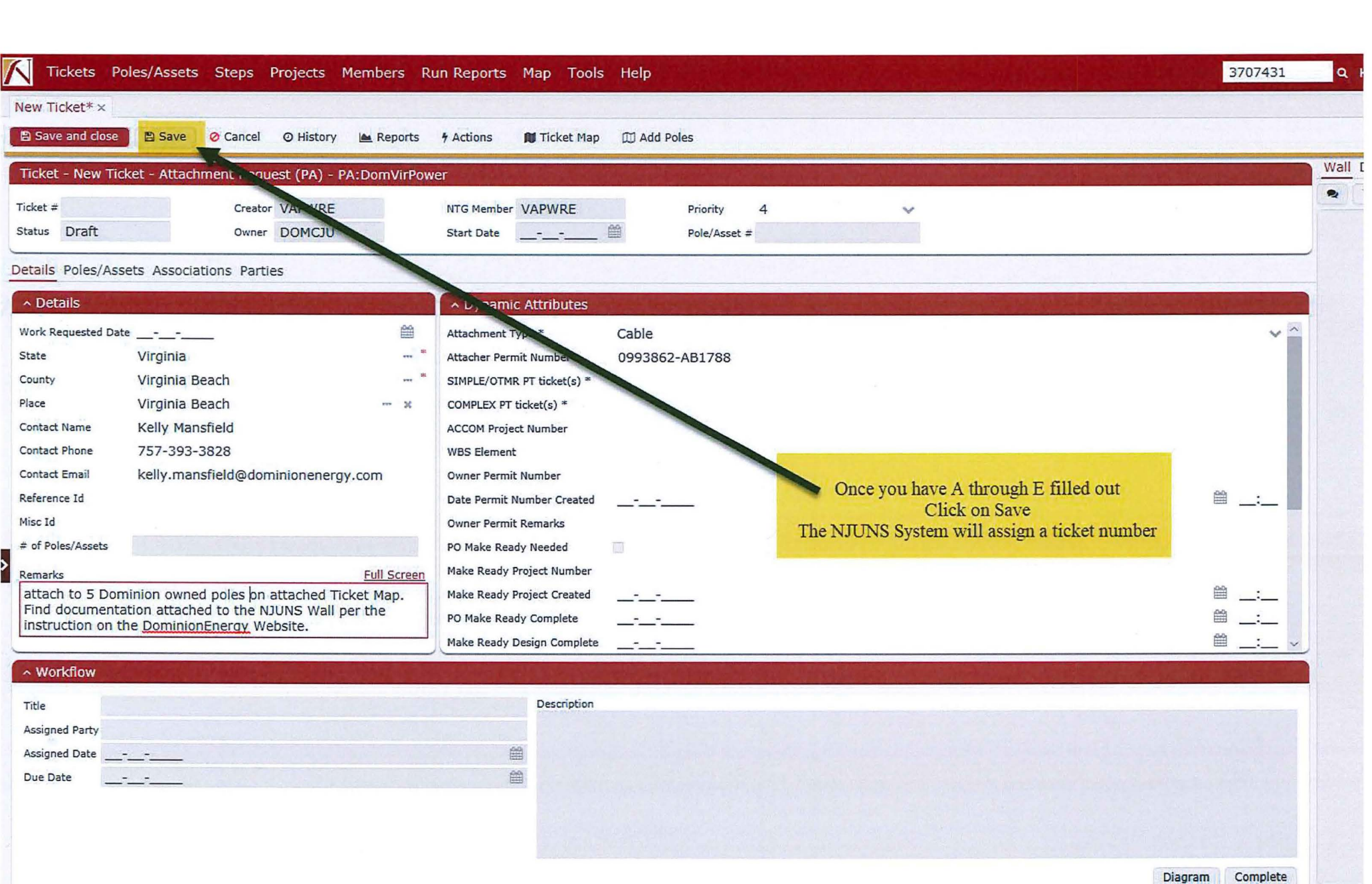

 $\rightarrow$ 

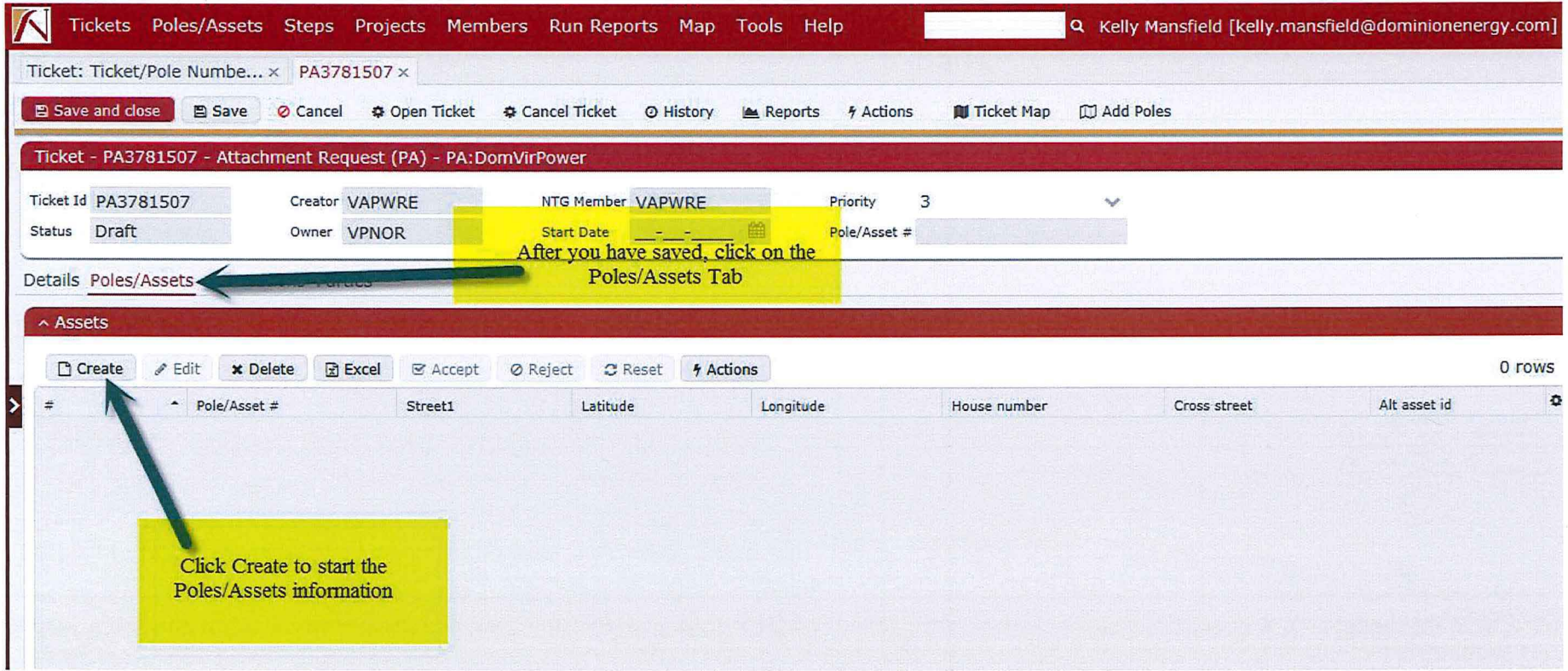

 $\label{eq:2.1} \mathcal{C}(\mathbf{A})$ 

 $\mathbf{r}$  ,  $\mathbf{r}$  ,  $\mathbf{r}$  ,  $\mathbf{r}$  ,  $\mathbf{r}$  ,  $\mathbf{r}$  ,  $\mathbf{r}$ 

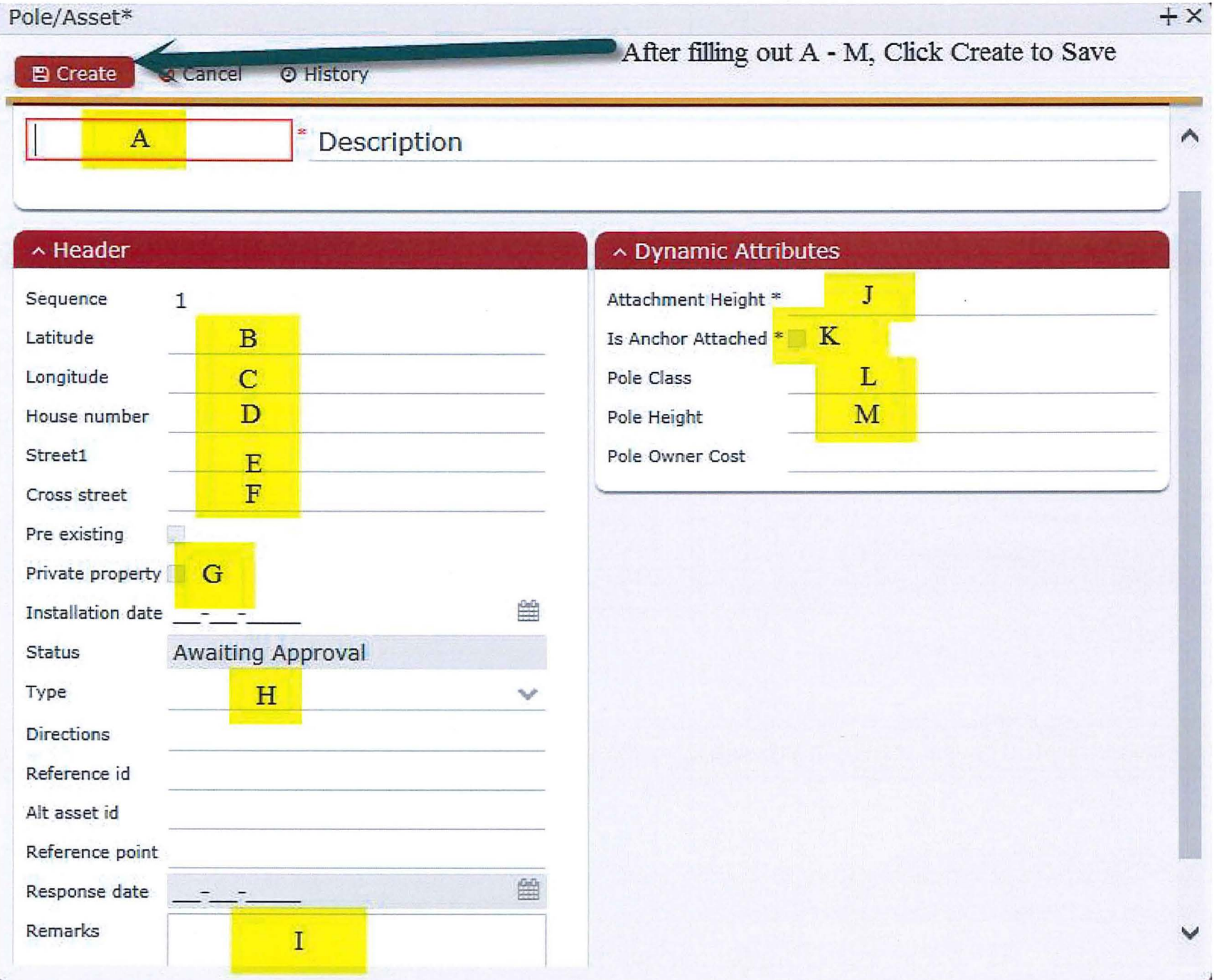

Instruction for Letters  $A - M$  on Slide 8

A will be the Pole Number

B will be the Latitude location (coordinates need to be in decimal degree format)of the pole in the field

C will be the Longitude location ( coordinates need to be in decimal degree format)of the pole in the field

D is the closest house number on the street

E is the street name that the pole is located on

F is the closest cross street

G check the box is the pole is located on private property

H click the drop down arrow and choose the appropriate category

I is the area for your remarks on things that we need to know

J is the proposed attachment height that you wish to attach

K if an anchor is required, please check this box

L from the birth mark on the pole, get the pole class

M from the birth mark on the pole, get the pole height It will usually look like 40 4 meaning a 40' pole and a class 4 pole

Click on Create to save the information for the first pole You will need to repeat this process for each pole that you want to attach to in this application up to 40 poles total

## A second way to create Poles/Assets is through the Ticket Map

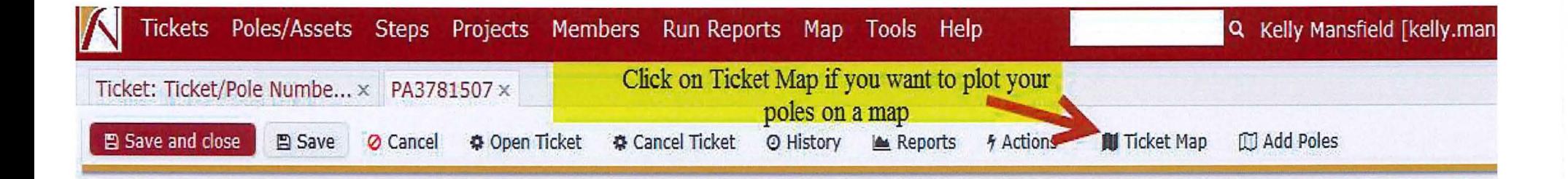

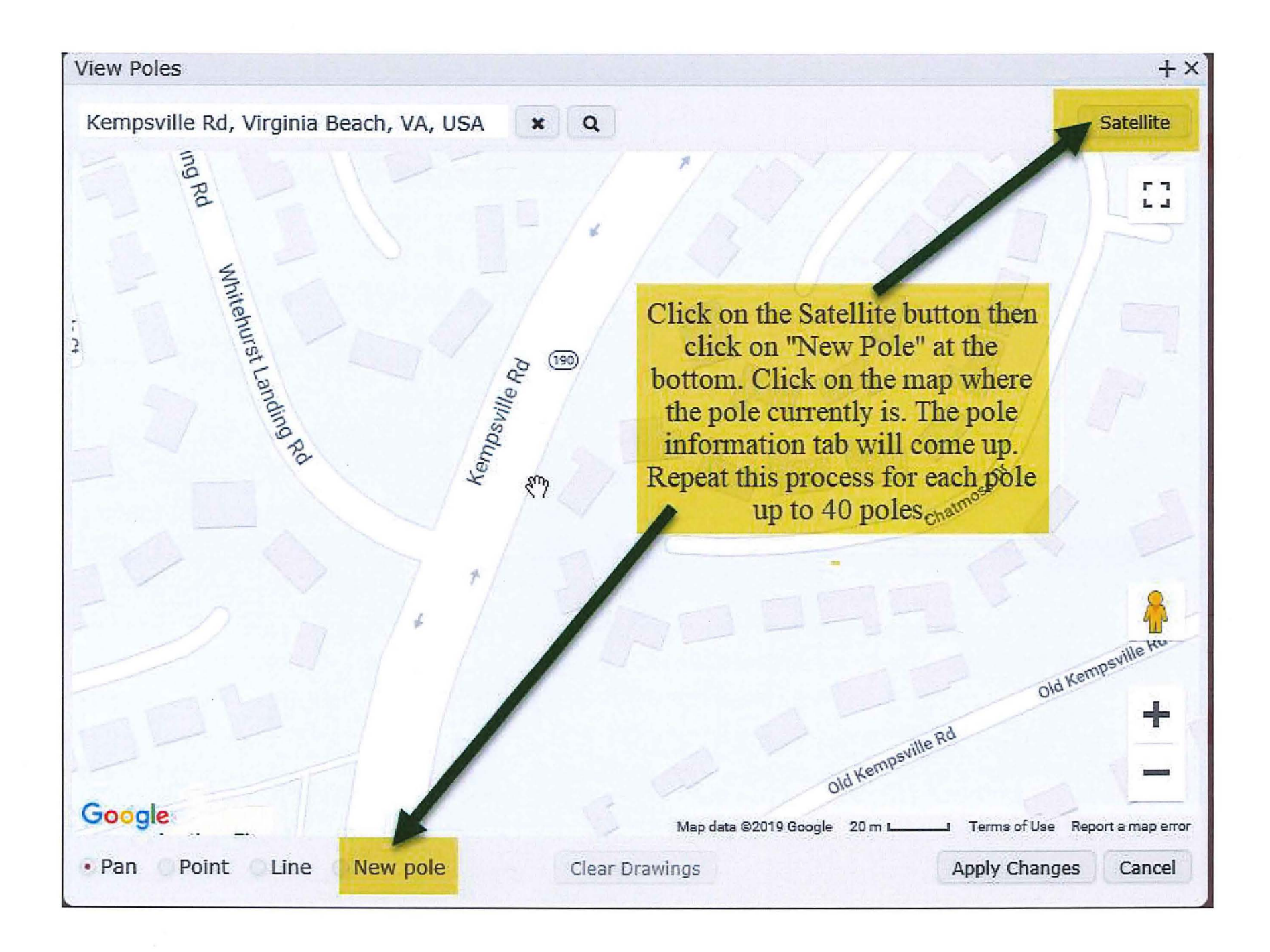

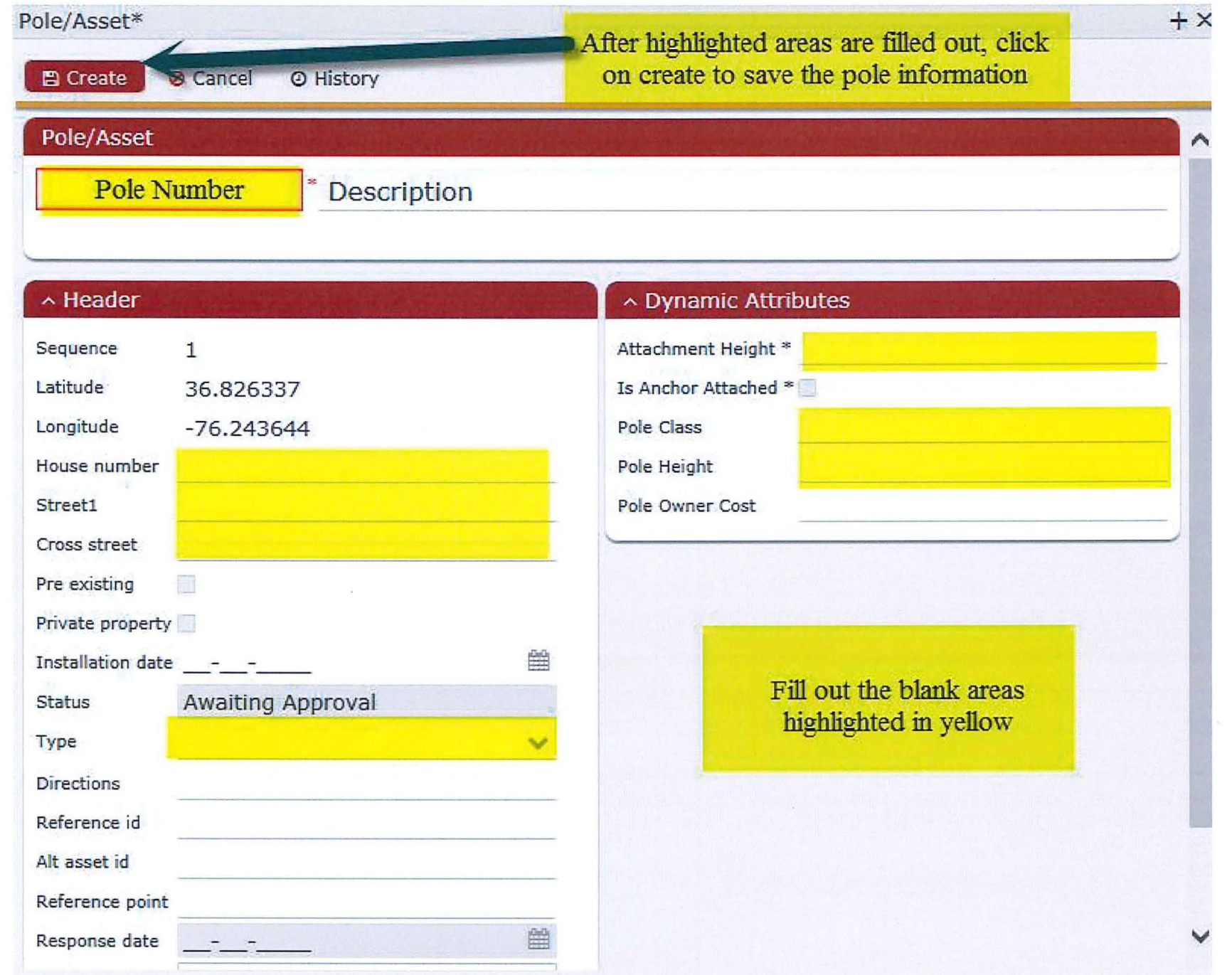

 $\sim$ 

- Click on the map at the location for each pole that an attachment is required and fill out the information for slide 13.
- Once all the poles have been chosen, click on "Apply Changes" at the bottom right corner of the map screen.
- Click on Save at the top

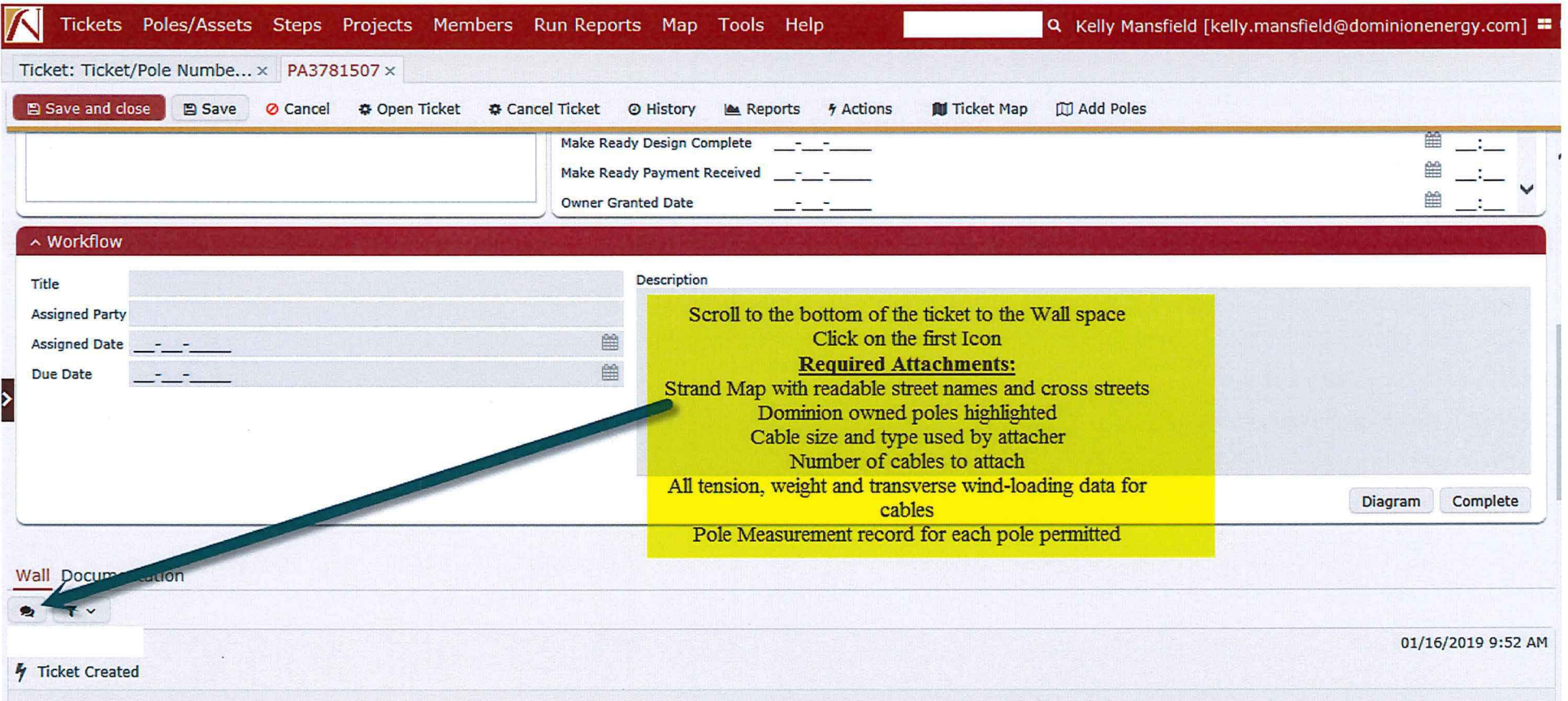

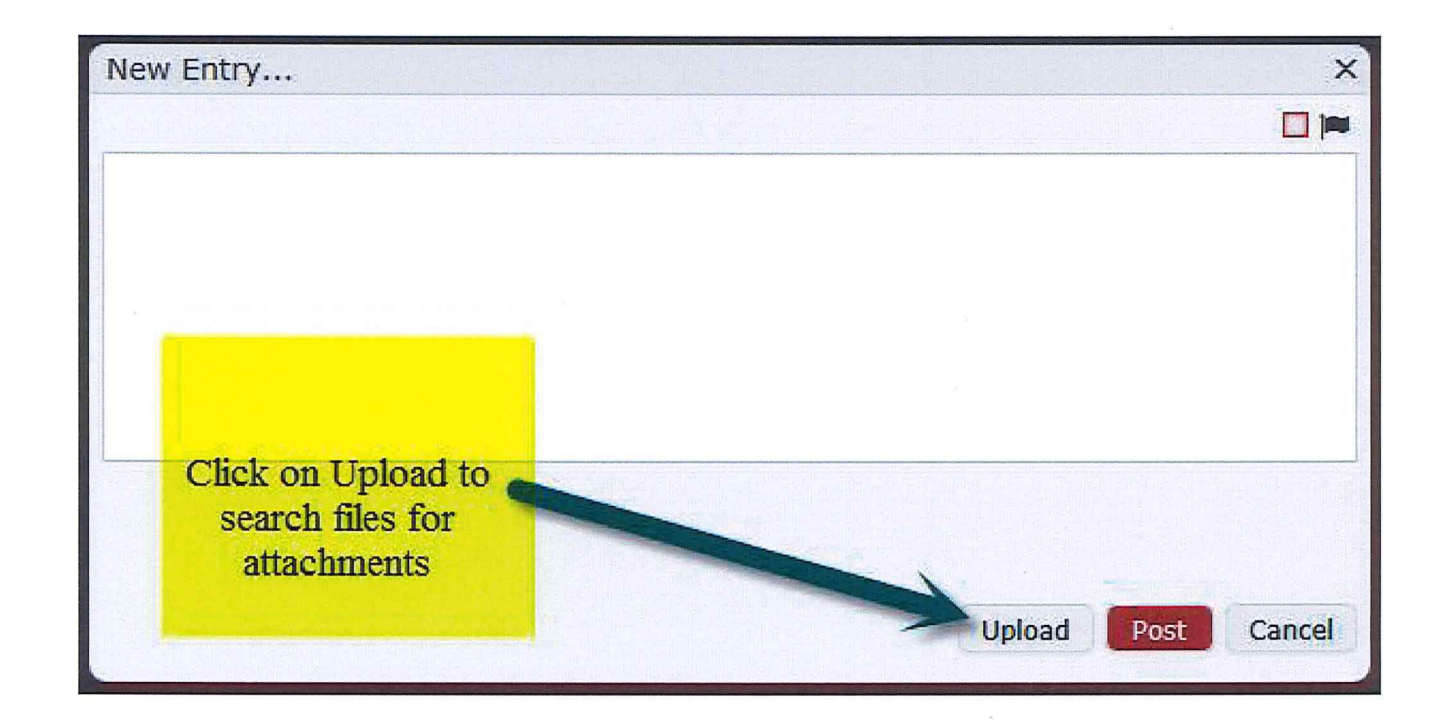

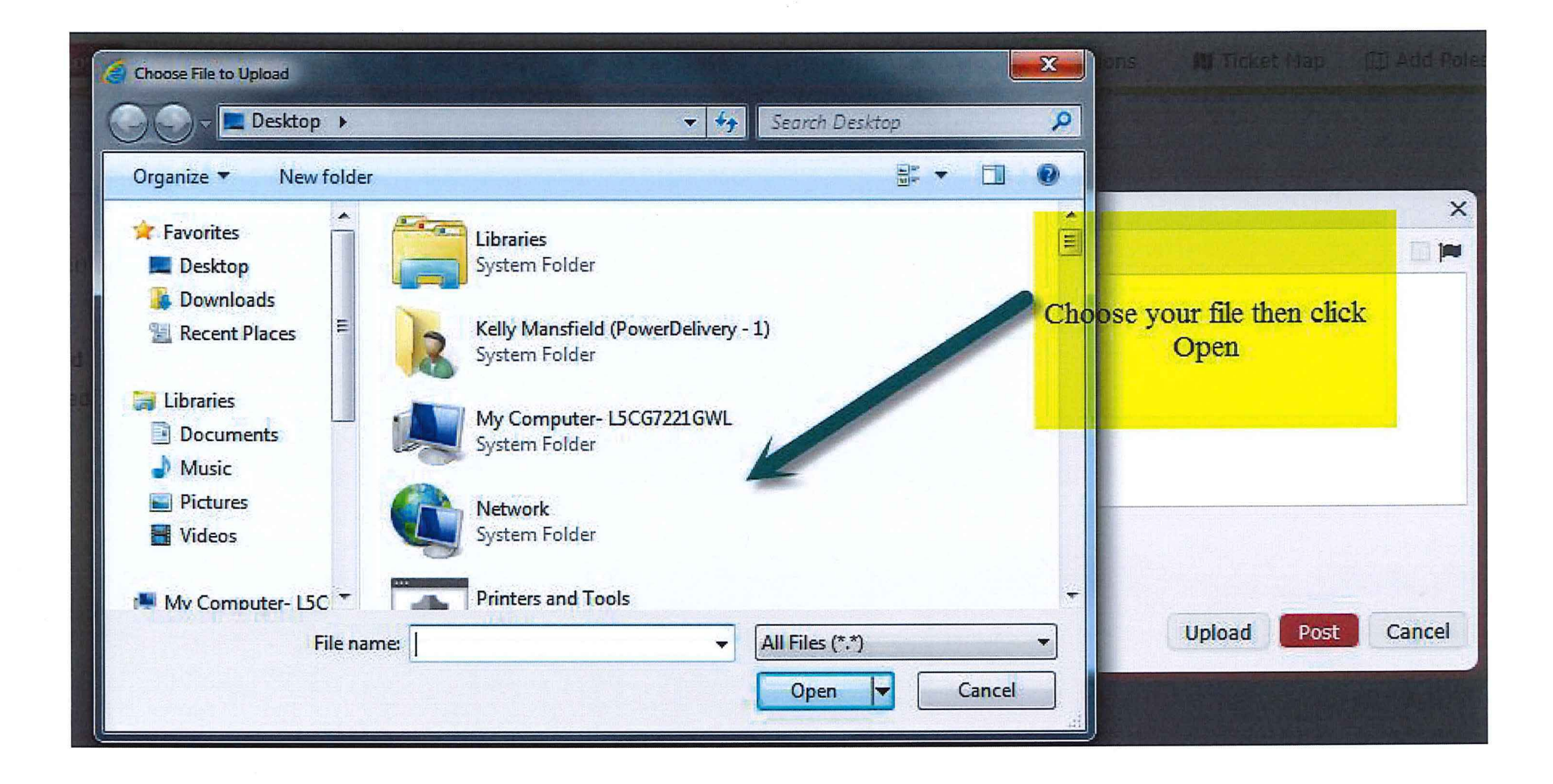

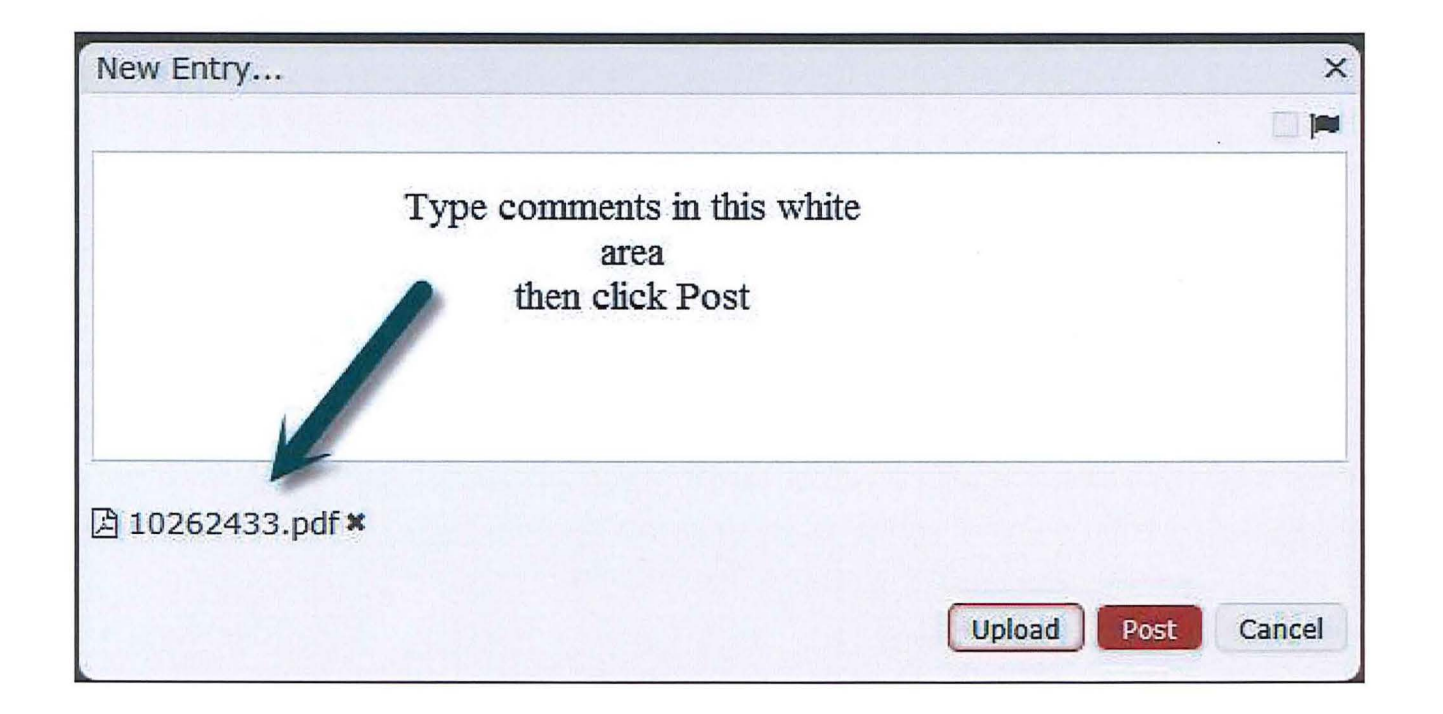

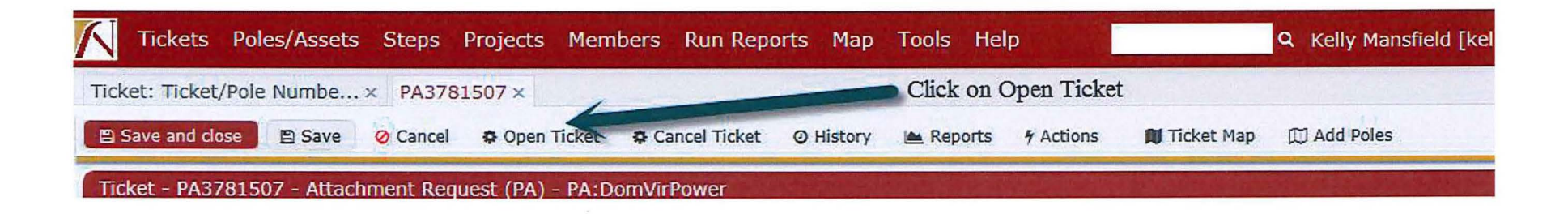

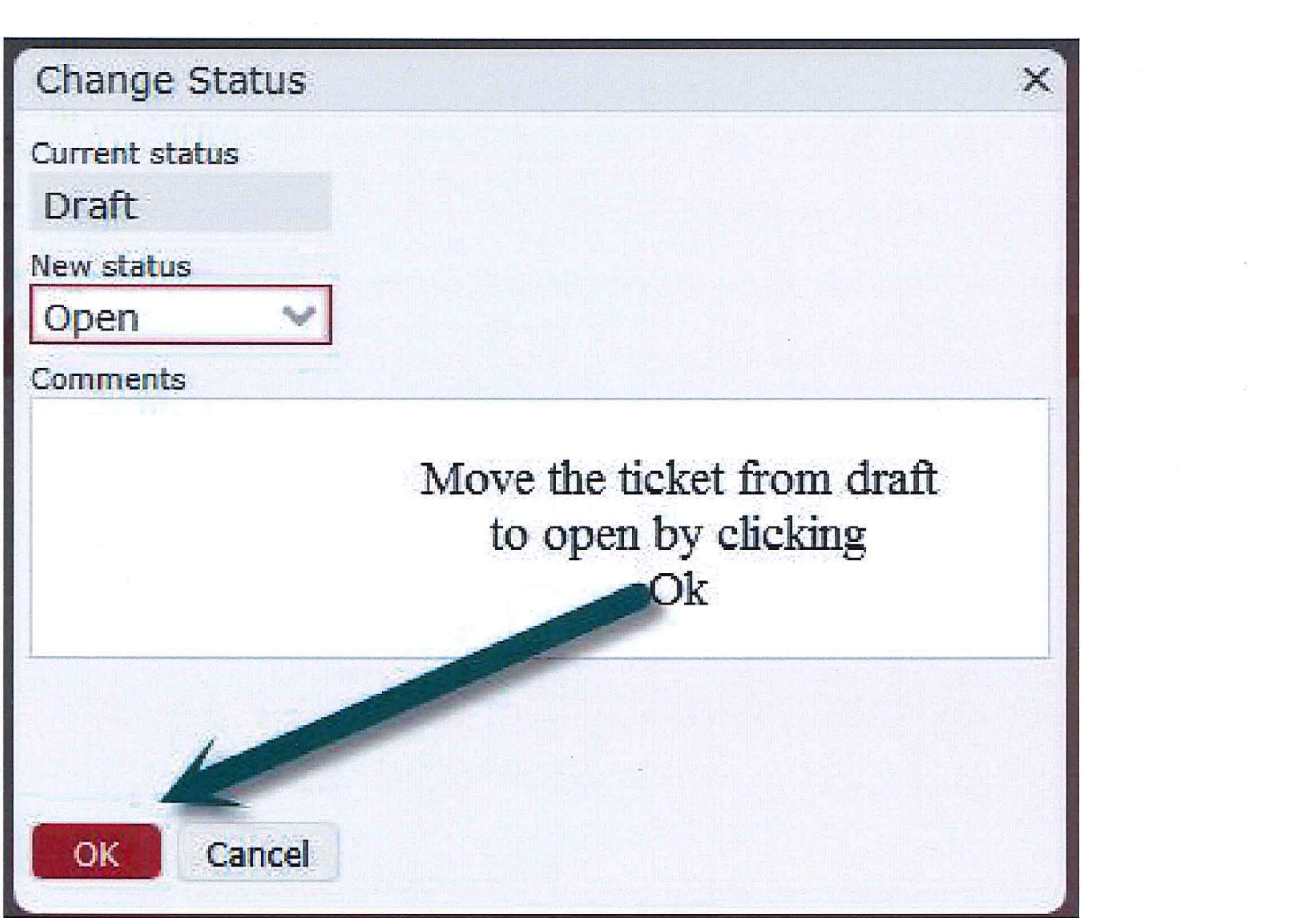

 $\mathcal{A}$  .

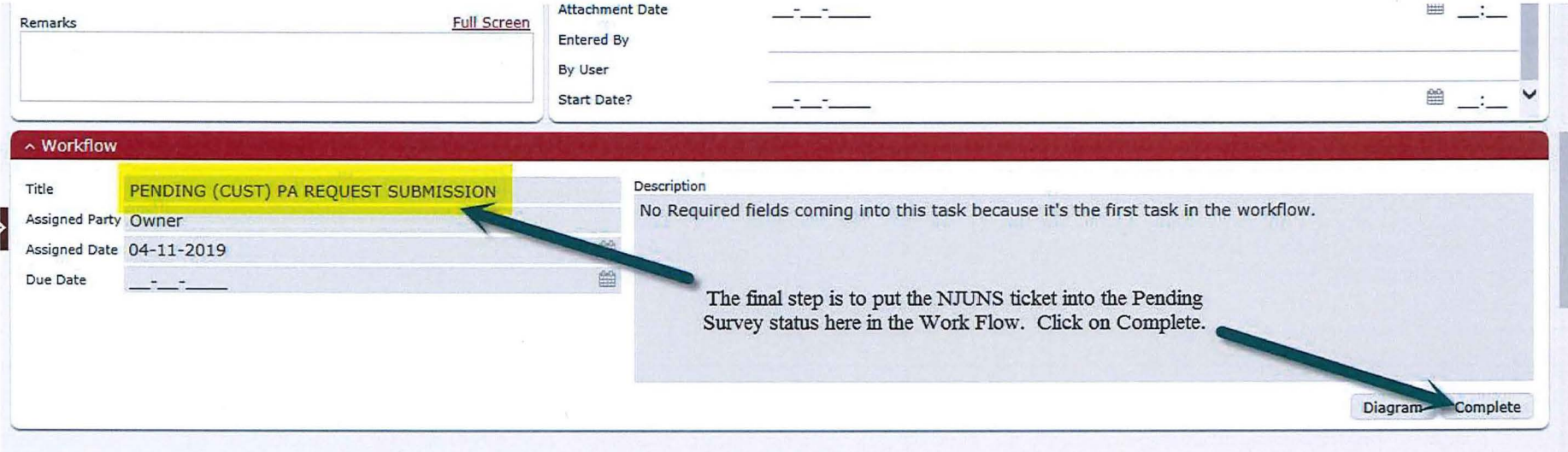

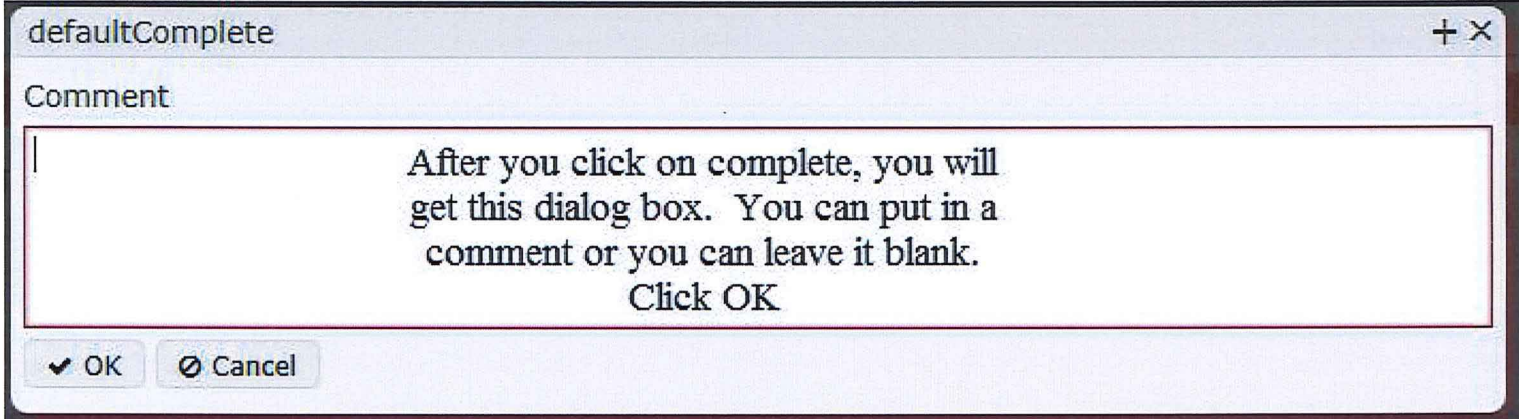

 $\mathbb{R}^n \times \mathbb{R}^n \times \mathbb{R}^n \times \mathbb{R}^n \times \mathbb{R}^n \times \mathbb{R}^n$ 

 $\sim$  16  $^{-1}$ 

 $\sim$ 

 $\sim 10^{11}$ 

 $\sim$ 

 $\mathbb{R}^n$  . The set of  $\mathbb{R}^n$ 

Your pole attachment ticket has been submitted for review. Thank you

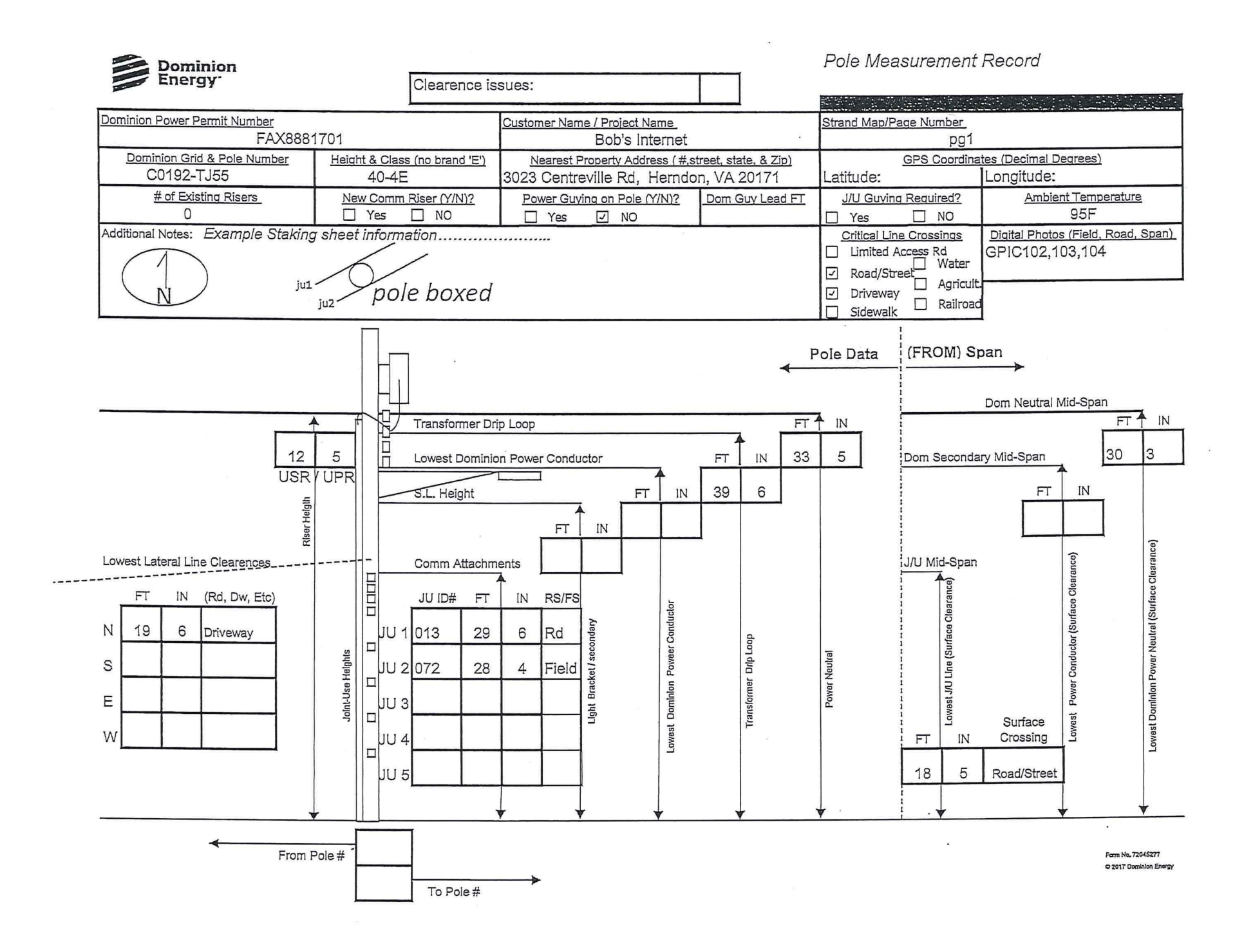

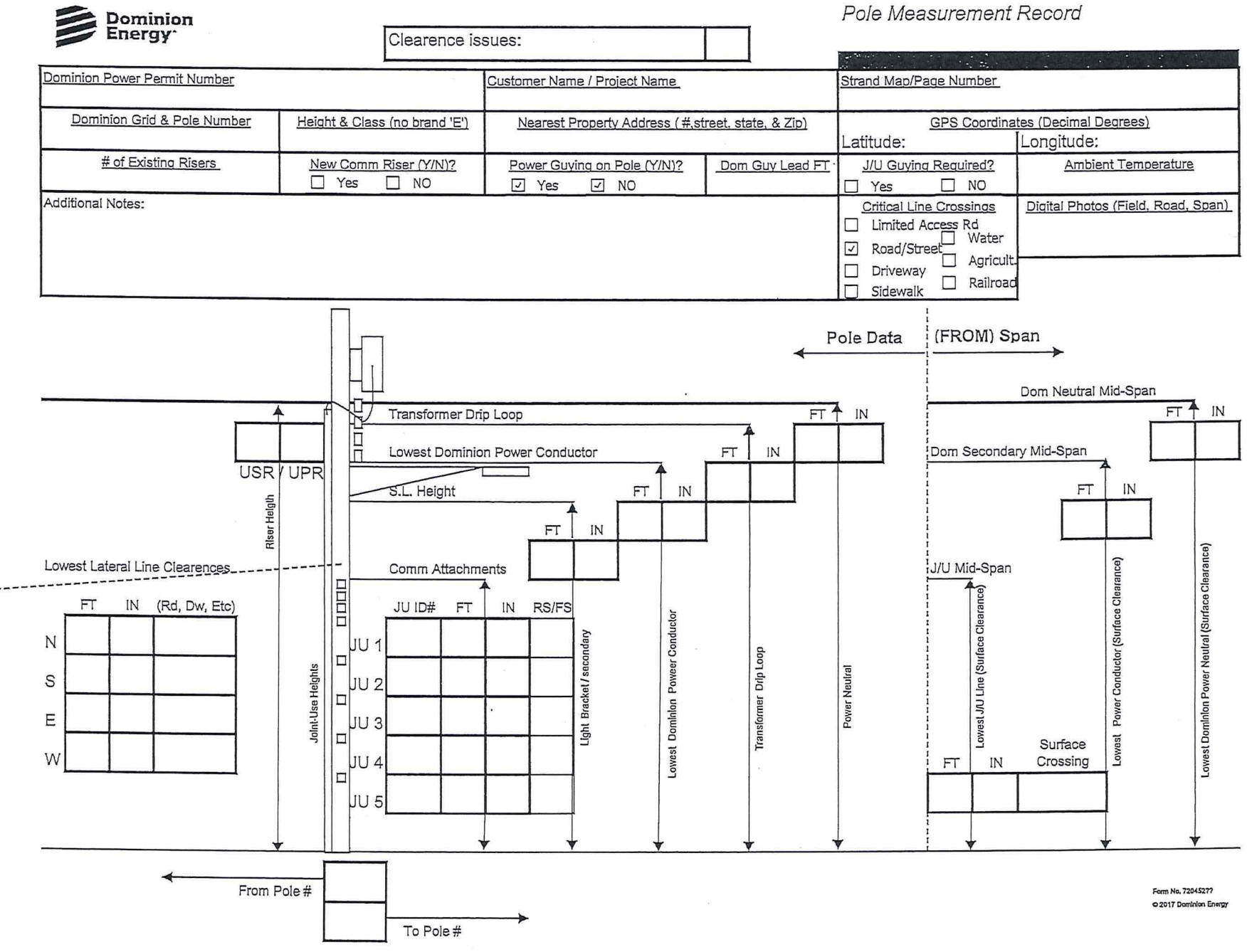